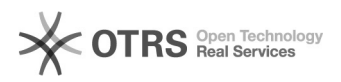

## Como seria a configuração de uma zona reversa?

## 29/04/2024 15:35:32

## **Imprimir artigo da FAQ**

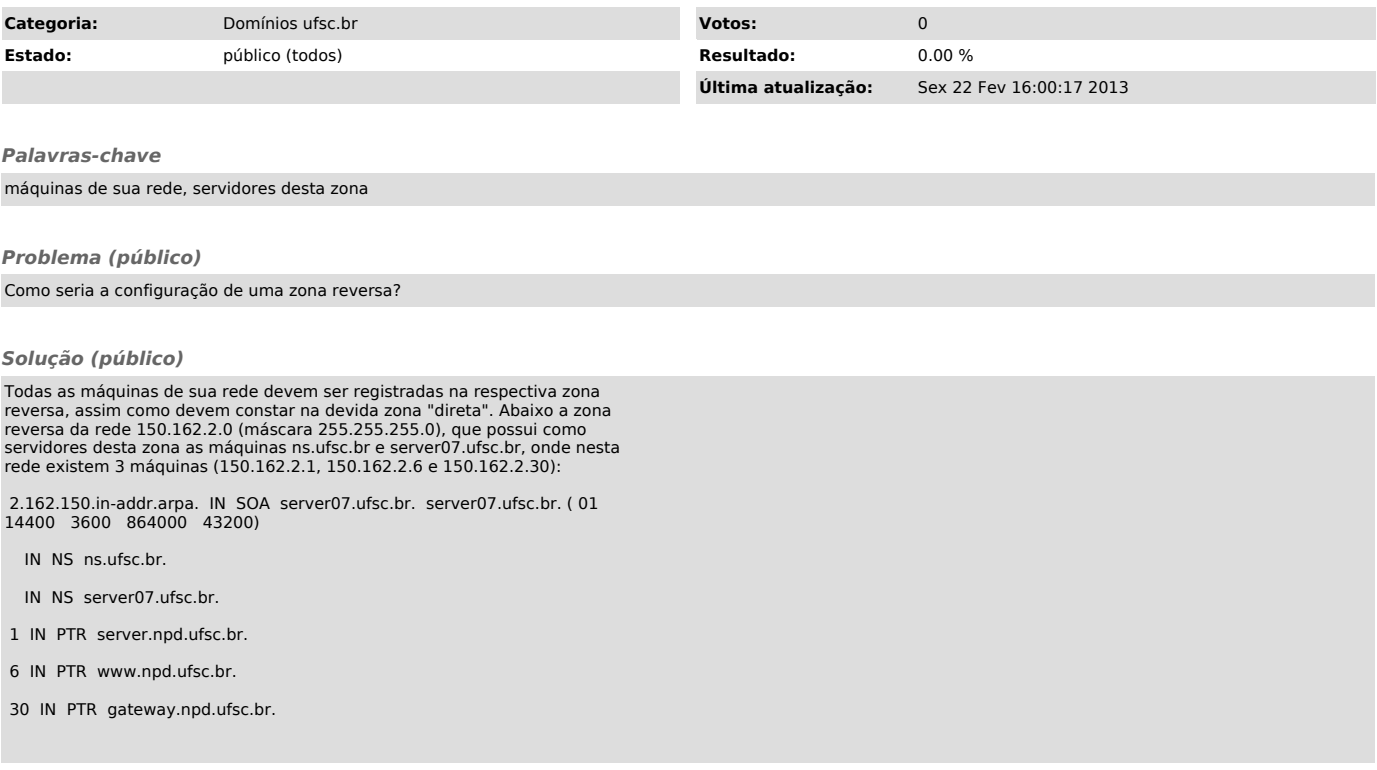